## **MINISTERE DE LA COMMUNAUTE FRANCAISE**

**ADMINISTRATION GENERALE DE L'ENSEIGNEMENT ET DE LA RECHERCHE SCIENTIFIQUE** 

**ENSEIGNEMENT DE PROMOTION SOCIALE DE REGIME 1** 

# **DOSSIER PEDAGOGIQUE**

# **UNITE DE FORMATION**

# **INFORMATIQUE : RESEAUX - INTERNET/INTRANET**

**ENSEIGNEMENT SECONDAIRE SUPERIEUR DE TRANSITION**

**CODE : 753236U21D2 CODE DU DOMAINE DE FORMATION : 709 DOCUMENT DE REFERENCE INTERRESEAUX**

**Approbation du Gouvernement de la Communauté française du 14 septembre 2006 sur avis conforme de la Commission de concertation** 

# **INFORMATIQUE : RESEAUX - INTERNET/INTRANET**

# **ENSEIGNEMENT SECONDAIRE SUPERIEUR DE TRANSITION**

## **1. FINALITES DE L'UNITE DE FORMATION**

#### **1.1. Finalités générales**

Conformément à l'article 7 du décret de la Communauté française du 16 avril 1991, cette unité de formation doit :

- ♦ concourir à l'épanouissement individuel en promouvant une meilleure insertion professionnelle, sociale, culturelle et scolaire ;
- ♦ répondre aux besoins et demandes en formation émanant des entreprises, des administrations, de l'enseignement et d'une manière générale des milieux socioéconomiques et culturels.

### **1.2. Finalités particulières**

L'unité de formation vise à permettre à l'étudiant :

- ♦ de s'initier aux techniques et connaissances nécessaires à l'utilisation d'Internet/Intranet ;
- ♦ de répondre de manière raisonnée à l'informatisation par la compréhension de la notion de réseau local ;
- ♦ de s'initier aux techniques et connaissances nécessaires à la communication entre environnements (systèmes) informatiques ;
- ♦ de développer :
	- ♦ des attitudes critiques vis-à-vis du traitement automatique de l'information ;
	- des attitudes déontologiques en rapport avec l'aspect confidentiel éventuel des informations traitées.

### **2. CAPACITES PREALABLES REQUISES**

#### **2.1. Capacités**

L'étudiant sera capable :

*face à un système informatique connu, sur lequel est installé le logiciel qui a servi à l'apprentissage,* 

*face à une mise en situation simple,* 

*en respectant les règles d'utilisation de l'équipement et du matériel informatique et en utilisant les commandes appropriées,* 

- ♦ de personnaliser, d'utiliser et de configurer le système d'exploitation ;
- ♦ de résoudre des problèmes simples liés au système d'exploitation ;
- ♦ de consigner les opérations effectuées dans un journal d'interventions ;
- ♦ d'utiliser les outils d'aide.

#### **2.2. Titre pouvant en tenir lieu**

Attestation de réussite de l'unité de formation « INFORMATIQUE : LOGICIEL GRAPHIQUE D'EXPLOITATION » de l'enseignement secondaire supérieur de transition.

#### **3. HORAIRE MINIMUM DE L'UNITE DE FORMATION**

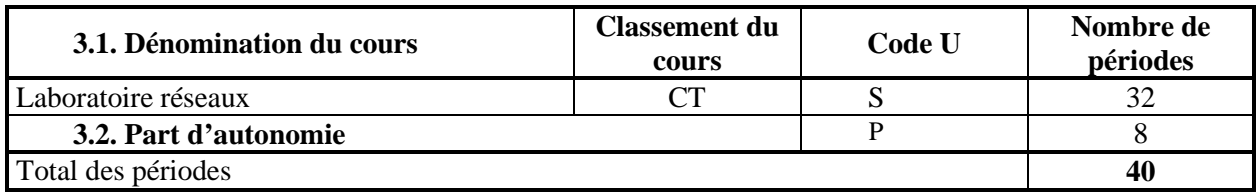

#### **4. PROGRAMME**

L'étudiant sera capable :

- ♦ de réaliser une connexion avec un fournisseur d'accès (provider) ou avec un serveur Intranet  $local \cdot$
- ♦ d'utiliser les services de base fournis par Internet/Intranet :
	- $\bullet$  le courrier électronique (E-mail) :
		- ♦ envoyer et recevoir un message électronique ;
		- ♦ prendre copie et gérer un message ;
		- ♦ envoyer et recevoir un fichier associé à un message ;
	- $\bullet$  le service de communication (web) :
		- ♦ identifier des documents HTTP ;
			- rechercher et obtenir des informations sur un sujet donné en utilisant les outils de navigation et les moteurs de recherche ;
			- ♦ récupérer une page Web (textes, images, mise en forme) ;
	- ♦ les forum et groupes de discussions :
		- $\bullet$  consulter et/ou participer ;
	- ♦ le FTP (File Transfert Protocol) :
		- $\bullet$  télécharger des fichiers ;
- ♦ de créer et de structurer une page HTML simple avec un éditeur de textes ;
- ♦ de créer et de structurer une page HTML avec un logiciel de développement de page(s) Web ;
- ♦ d'insérer des médias externes (textes, images fixes, tableaux, …) ;
- ♦ de créer des liens internes et externes ;
- de poser un regard critique sur un site Internet/Intranet quant à la qualité de sa forme et de son contenu.

### **5. CAPACITES TERMINALES**

Pour atteindre le seuil de réussite, l'étudiant sera capable :

*face à un système informatique connu sur lequel est installée la connexion Internet/Intranet, en respectant le temps alloué et les règles de l'utilisation de l'équipement et du matériel informatique* 

*et face à une tâche donnée,* 

- ♦ de respecter une marche à suivre répondant aux exigences de la tâche ;
- ♦ de naviguer sur un site Internet/Intranet imposé ;
- ♦ de trouver des informations relatives à un thème donné ;
- ♦ de prendre copie d'informations repérées dans un fichier ;
- ♦ de créer une page HTLM incluant une image fixe, un tableau et impliquant obligatoirement l'existence de liens.

Pour la détermination du degré de maîtrise, il sera tenu compte des critères suivants :

- ♦ l'efficacité des méthodes de recherche,
- ♦ l'habileté technique,
- ♦ la façon de gérer les liens internes et externes, les images et les tableaux,
- ♦ le degré d'autonomie atteint.

#### **6. CHARGE DE COURS**

Un enseignant.

# **7. CONSTITUTION DES GROUPES OU REGROUPEMENT.**

Pas plus de deux étudiants par poste de travail.